, tushu007.com

## $<<$

 $<<$   $>>$ 

- 13 ISBN 9787030214270
- 10 ISBN 7030214277

出版时间:2008-8

作者:何乐年//王忆

页数:500

PDF

更多资源请访问:http://www.tushu007.com

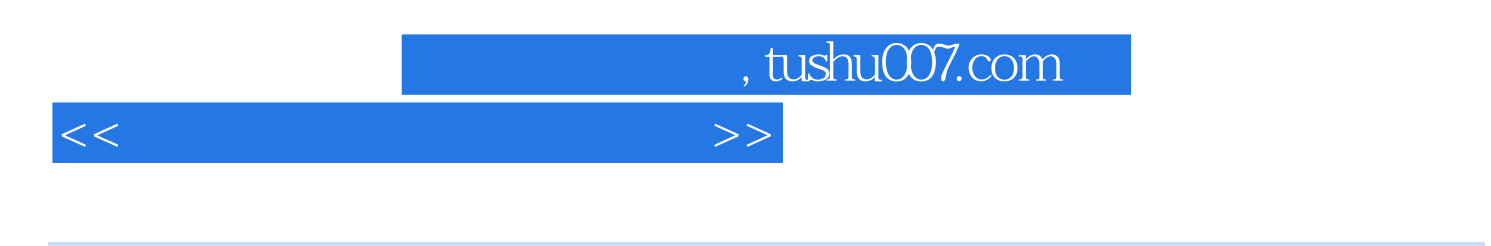

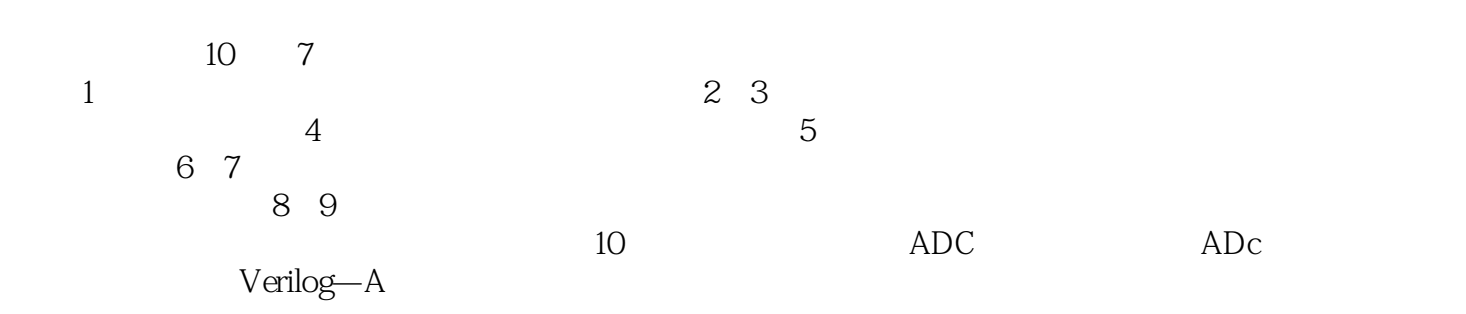

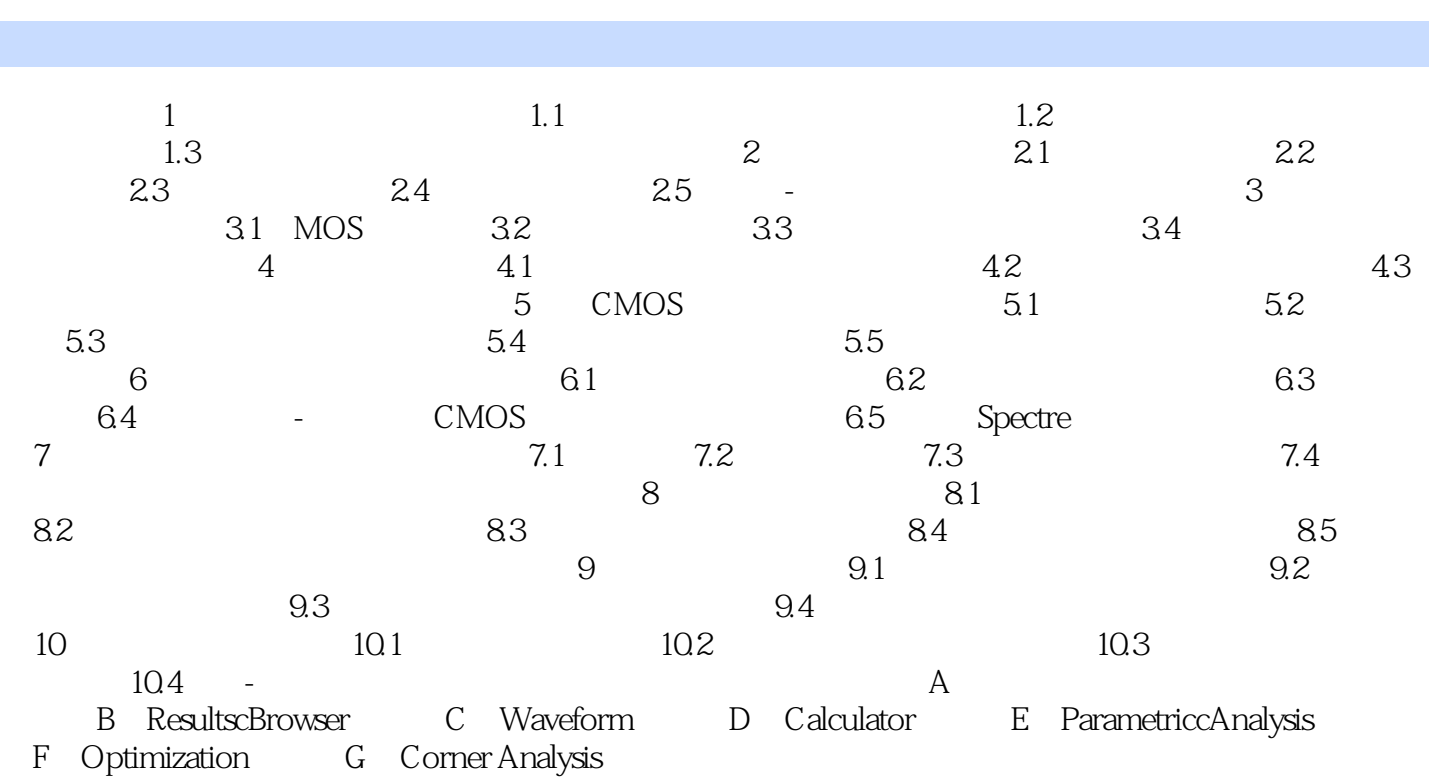

 $<<$ 

, tushu007.com

*Page 3*

, tushu007.com

## $<<$

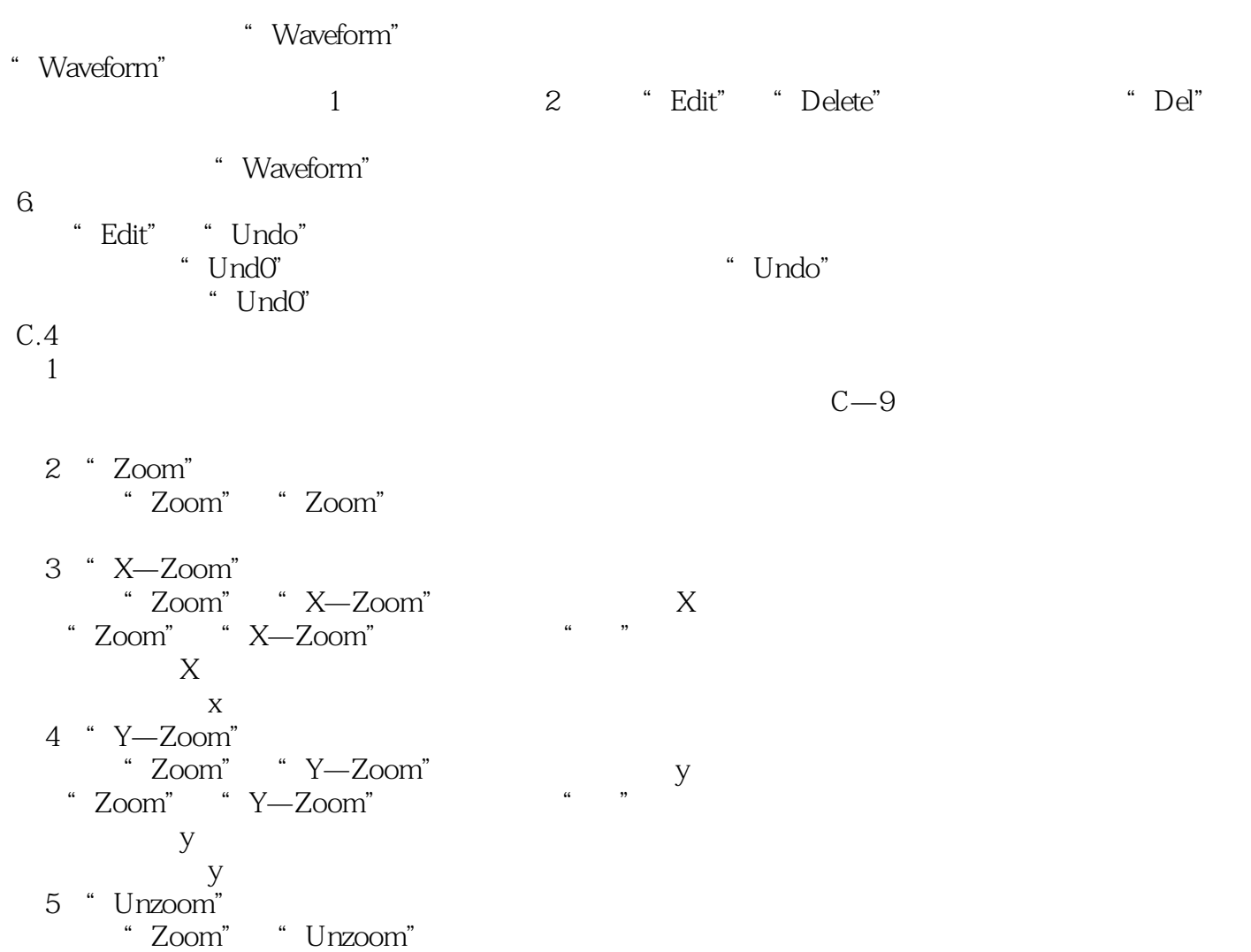

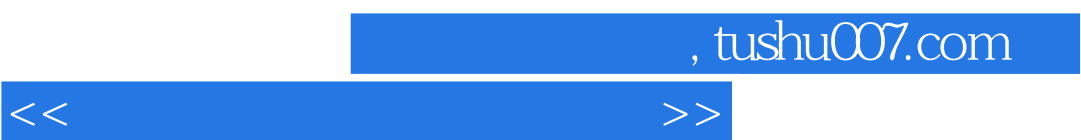

《国家集成电路工程领域工程硕士系列教材:模拟集成电路设计与仿真》可作为高等院校集成电路设计

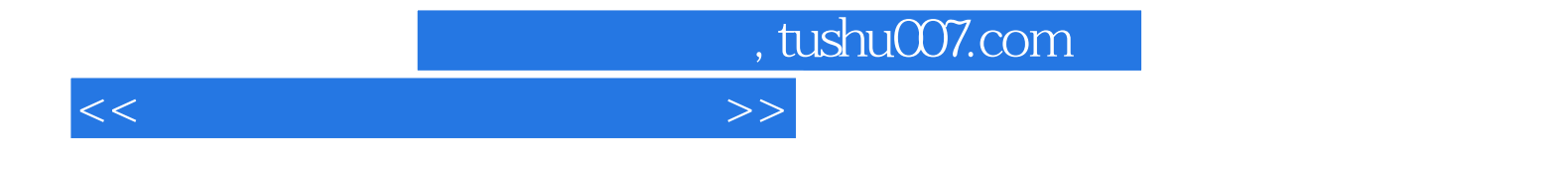

本站所提供下载的PDF图书仅提供预览和简介,请支持正版图书。

更多资源请访问:http://www.tushu007.com